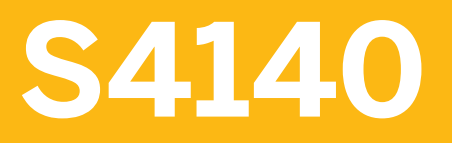

**Quality Management in SAP S/4HANA** 

COURSE OUTLINE

Course Version: 20 Course Duration:

## **SAP Copyrights, Trademarks and Disclaimers**

© 2022 SAP SE or an SAP affiliate company. All rights reserved.

No part of this publication may be reproduced or transmitted in any form or for any purpose without the express permission of SAP SE or an SAP affiliate company.

SAP and other SAP products and services mentioned herein as well as their respective logos are trademarks or registered trademarks of SAP SE (or an SAP affiliate company) in Germany and other countries. Please see http:/ [global12.sap.com/corporate-en/legal/copyright/index.epx](http://global12.sap.com/corporate-en/legal/copyright/index.epx) for additional trademark information and notices.

Some software products marketed by SAP SE and its distributors contain proprietary software components of other software vendors.

National product specifications may vary.

These materials may have been machine translated and may contain grammatical errors or inaccuracies.

These materials are provided by SAP SE or an SAP affiliate company for informational purposes only, without representation or warranty of any kind, and SAP SE or its affiliated companies shall not be liable for errors or omissions with respect to the materials. The only warranties for SAP SE or SAP affiliate company products and services are those that are set forth in the express warranty statements accompanying such products and services, if any. Nothing herein should be construed as constituting an additional warranty.

In particular, SAP SE or its affiliated companies have no obligation to pursue any course of business outlined in this document or any related presentation, or to develop or release any functionality mentioned therein. This document, or any related presentation, and SAP SE's or its affiliated companies' strategy and possible future developments, products, and/or platform directions and functionality are all subject to change and may be changed by SAP SE or its affiliated companies at any time for any reason without notice. The information in this document is not a commitment, promise, or legal obligation to deliver any material, code, or functionality. All forwardlooking statements are subject to various risks and uncertainties that could cause actual results to differ materially from expectations. Readers are cautioned not to place undue reliance on these forward-looking statements, which speak only as of their dates, and they should not be relied upon in making purchasing decisions.

## **Typographic Conventions**

American English is the standard used in this handbook. The following typographic conventions are also used.

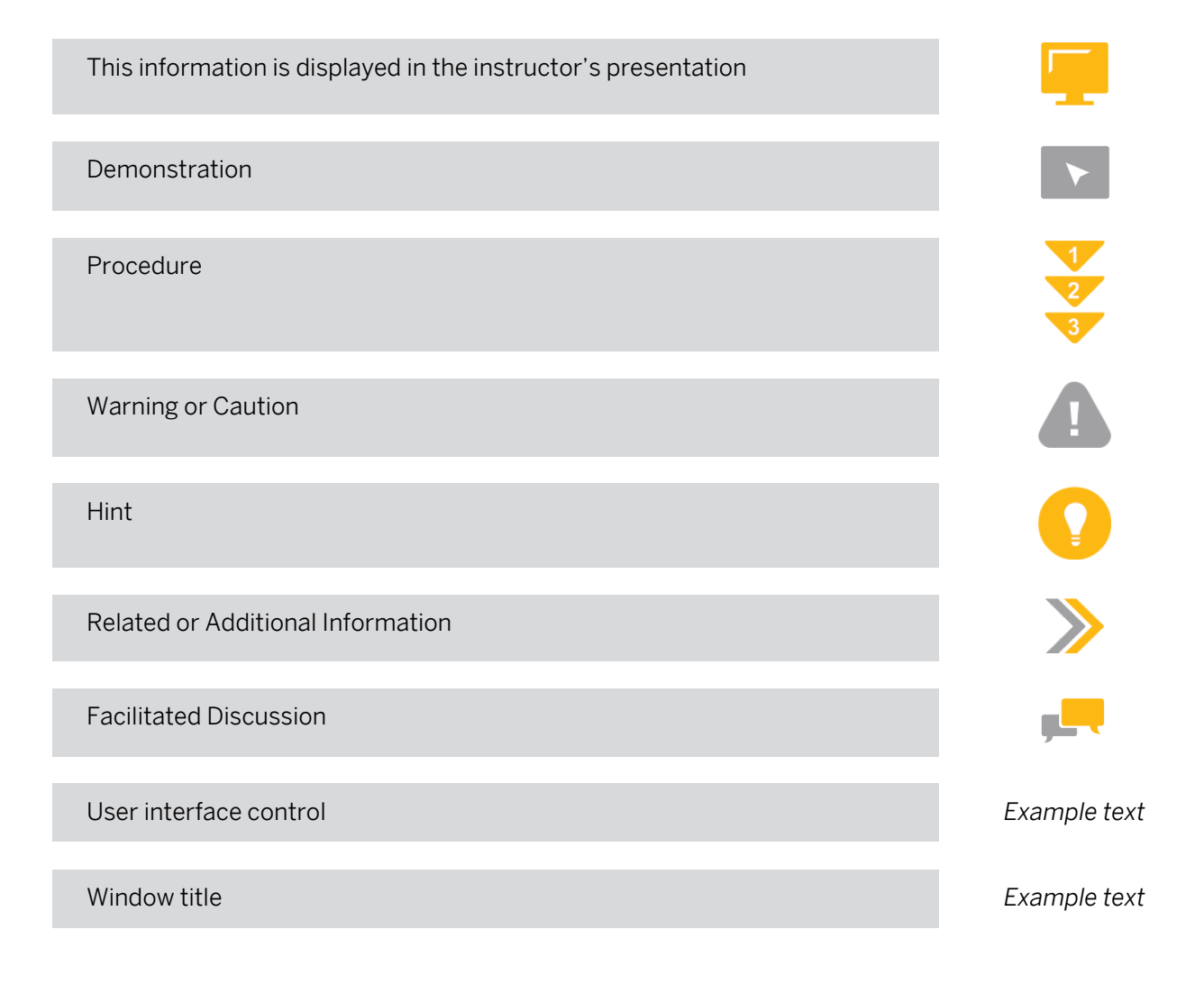

## **Contents**

#### [vii](#page-6-0) [Course Overview](#page-6-0)

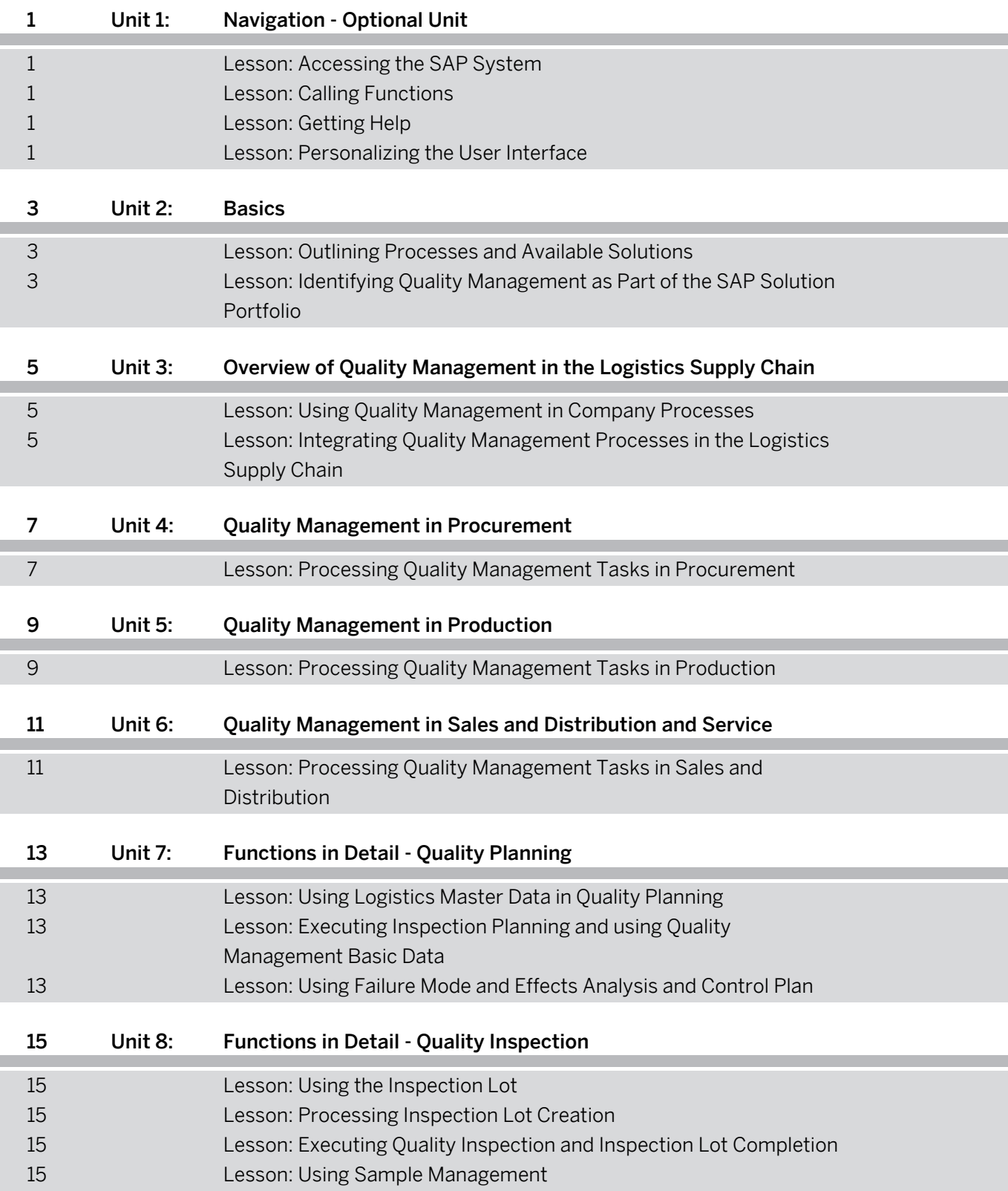

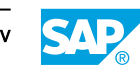

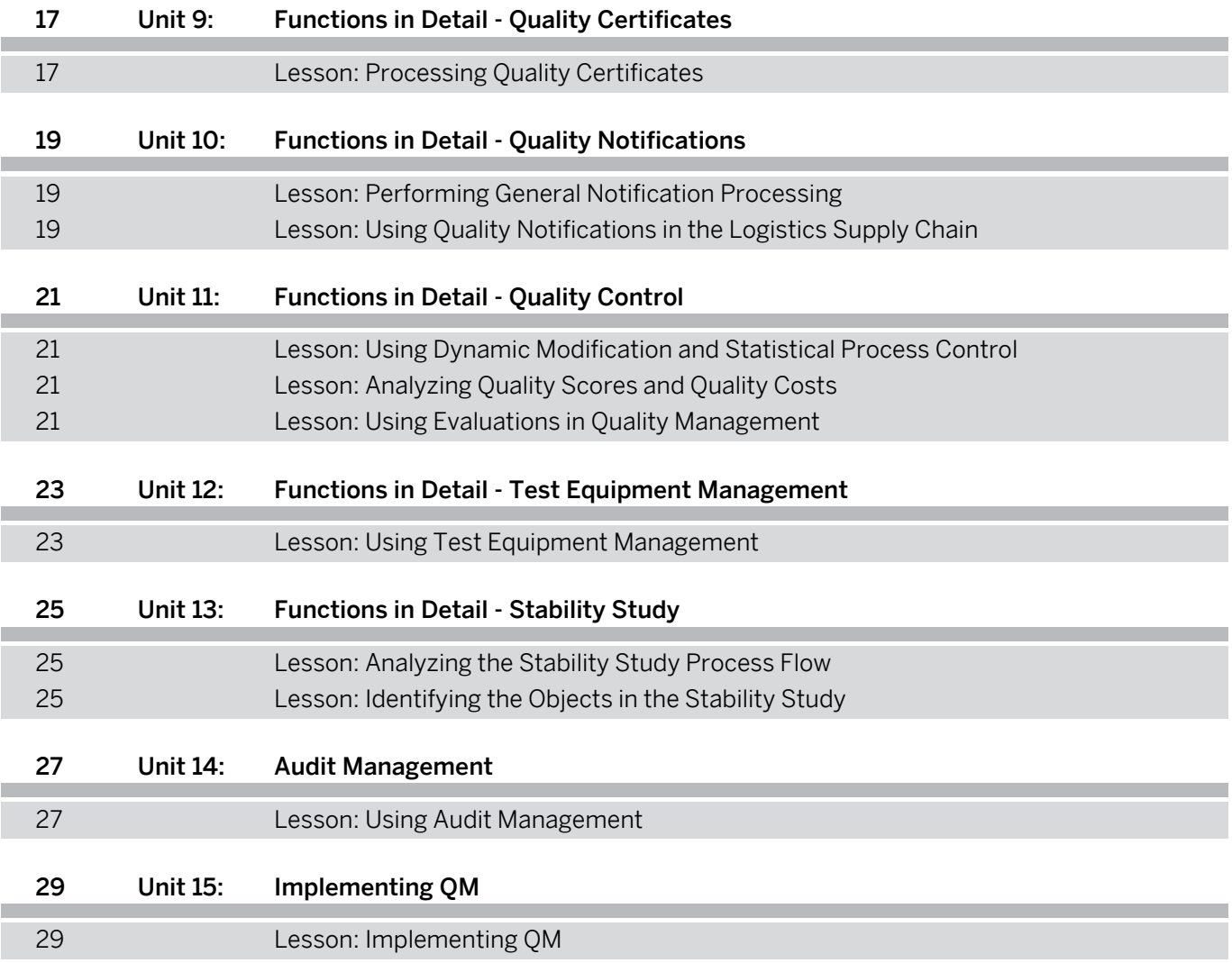

## <span id="page-6-0"></span>**Course Overview**

#### TARGET AUDIENCE

This course is intended for the following audiences:

- Application Consultant
- Program/Project Manager
- Business User
- End User
- Super / Key / Power User

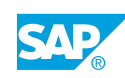

## <span id="page-8-0"></span>**UNIT 1 Navigation - Optional Unit**

## **Lesson 1: Accessing the SAP System**

#### Lesson Objectives

After completing this lesson, you will be able to:

- Log on to the system successfully
- Name and use elements of an SAP GUI screen

### **Lesson 2: Calling Functions**

#### Lesson Objectives

After completing this lesson, you will be able to:

- Use various methods to call SAP system functions
- Describe the standard menus System and Help

## **Lesson 3: Getting Help**

#### Lesson Objectives

After completing this lesson, you will be able to:

- Use the basic functions of the F1 help and the F4 help
- Display the information in the online documentation

### **Lesson 4: Personalizing the User Interface**

#### Lesson Objectives

After completing this lesson, you will be able to:

• Use the various options for personalizing the SAP system

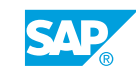

## <span id="page-10-0"></span>**UNIT 2 Basics**

## **Lesson 1: Outlining Processes and Available Solutions**

#### Lesson Objectives

After completing this lesson, you will be able to:

- Understand the basics of the EDP-based Quality Management System
- Describe the software solutions provided by SAP and, in particular, the solutions and functional areas of quality management

### **Lesson 2: Identifying Quality Management as Part of the SAP Solution Portfolio**

#### Lesson Objectives

After completing this lesson, you will be able to:

• Describe the subareas of SAP S/4HANA Quality Management and their tasks

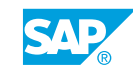

## <span id="page-12-0"></span>**UNIT 3 Overview of Quality Management in the Logistics Supply Chain**

## **Lesson 1: Using Quality Management in Company Processes**

### Lesson Objectives

After completing this lesson, you will be able to:

- Understand the use of quality management in the different processes within a company
- Explain the possible uses of quality management for your company

### **Lesson 2: Integrating Quality Management Processes in the Logistics Supply Chain**

#### Lesson Objectives

After completing this lesson, you will be able to:

• Describe the planned processes and the event-controlled processes in Quality Management

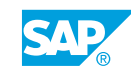

## <span id="page-14-0"></span>**UNIT 4 Quality Management in Procurement**

## **Lesson 1: Processing Quality Management Tasks in Procurement**

### Lesson Objectives

- Describe the procurement processes from a quality management standpoint
- Explain inspection and certificate processing at goods receipt

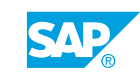

## <span id="page-16-0"></span>**UNIT 5** Quality Management in **Production**

## **Lesson 1: Processing Quality Management Tasks in Production**

### Lesson Objectives

- Describe the possible uses of the SAP Application Quality Management in production
- Describe the process flow and consequences of quality inspectionduring production
- Perform quality inspections for a goods movement after productionis completed

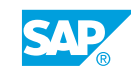

## <span id="page-18-0"></span>**UNIT 6 Quality Management in Sales and Distribution and Service**

### **Lesson 1: Processing Quality Management Tasks in Sales and Distribution**

#### Lesson Objectives

- List the options for using the SAP Application Quality Management in the sales processing and service areas
- Use quality notifications for processing customer complaints

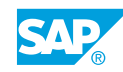

## <span id="page-20-0"></span>**UNIT 7 Functions in Detail - Quality Planning**

## **Lesson 1: Using Logistics Master Data in Quality Planning**

### Lesson Objectives

After completing this lesson, you will be able to:

• Explain and use logistics master data in quality planning

### **Lesson 2: Executing Inspection Planning and using Quality Management Basic Data**

#### Lesson Objectives

After completing this lesson, you will be able to:

- Executing Inspection Planning
- Explain Quality Management Basic Data
- Explain the structure of inspection plans
- **Describe the using of Task Lists**

## **Lesson 3: Using Failure Mode and Effects Analysis and Control Plan**

#### Lesson Objectives

After completing this lesson, you will be able to:

• Describe the contents of FMEA and control plan

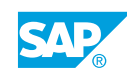

## <span id="page-22-0"></span>**UNIT 8 Functions in Detail - Quality Inspection**

## **Lesson 1: Using the Inspection Lot**

### Lesson Objectives

After completing this lesson, you will be able to:

- Describe the creation of inspection lots
- Explain the process flow of a quality inspection

### **Lesson 2: Processing Inspection Lot Creation**

#### Lesson Objectives

After completing this lesson, you will be able to:

• Explain how the inspection specifications are determined and explain the steps in inspection lot creation

### **Lesson 3: Executing Quality Inspection and Inspection Lot Completion**

#### Lesson Objectives

After completing this lesson, you will be able to:

- Describe the processes in results recording and defects recording
- Complete the inspection lot with the usage decision
- Explain the processes involved in the copy inspection results function

### **Lesson 4: Using Sample Management**

#### Lesson Objectives

- Explain the objects used in sample management
- Use sample management in inspection planning
- Describe the inspection process using sample management

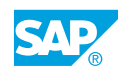

## <span id="page-24-0"></span>**UNIT 9 Functions in Detail - Quality Certificates**

## **Lesson 1: Processing Quality Certificates**

### Lesson Objectives

- Plan certificates
- Create quality certificates for the outbound delivery
- Create quality certificates for the outbound delivery

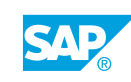

## <span id="page-26-0"></span>**UNIT 10 Functions in Detail - Quality Notifications**

## **Lesson 1: Performing General Notification Processing**

#### Lesson Objectives

After completing this lesson, you will be able to:

- Describe how notifications can be used
- Explain the structure of a notification
- Record and process notifications in the system

## **Lesson 2: Using Quality Notifications in the Logistics Supply Chain**

#### Lesson Objectives

- Describe the possible uses of quality notifications
- Explain how notifications are processed

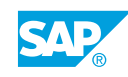

## <span id="page-28-0"></span>**UNIT 11 Functions in Detail - Quality Control**

### **Lesson 1: Using Dynamic Modification and Statistical Process Control**

### Lesson Objectives

After completing this lesson, you will be able to:

- Explain the uses of dynamic modification
- Plan and use quality control charts

## **Lesson 2: Analyzing Quality Scores and Quality Costs**

#### Lesson Objectives

After completing this lesson, you will be able to:

- Explain the purpose of the quality score for the inspection lot
- Describe the effect of quality on the vendor evaluation
- Explain quality-related costs

## **Lesson 3: Using Evaluations in Quality Management**

#### Lesson Objectives

- Explain the different evaluation options
- Perform evaluations for the inspection results and in the QM Analytics

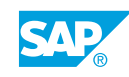

## <span id="page-30-0"></span>**UNIT 12 Functions in Detail - Test Equipment Management**

## **Lesson 1: Using Test Equipment Management**

### Lesson Objectives

- Describe the planning of the calibration inspection
- Perform the calibration inspection

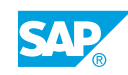

## <span id="page-32-0"></span>**UNIT 13 Functions in Detail - Stability Study**

## **Lesson 1: Analyzing the Stability Study Process Flow**

### Lesson Objectives

After completing this lesson, you will be able to:

- Explain the process flow of a stability study
- Plan and execute a stability study

## **Lesson 2: Identifying the Objects in the Stability Study**

#### Lesson Objectives

- Explain the objects used in a stability study
- Describe the activities involved in a stability study

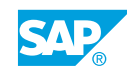

# <span id="page-34-0"></span>**UNIT 14 Audit Management**

## **Lesson 1: Using Audit Management**

#### Lesson Objectives

- Explain the components of Audit Management
- Execute an audit
- Explain the planning of an audit

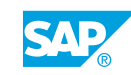

# <span id="page-36-0"></span>**UNIT 15 Implementing QM**

## **Lesson 1: Implementing QM**

### Lesson Objectives

- Describe how to adapt the system to suit your needs
- Explain the most important tools used during project realization

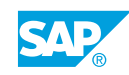